# Week  $1 - \text{Mathematical warm up}$

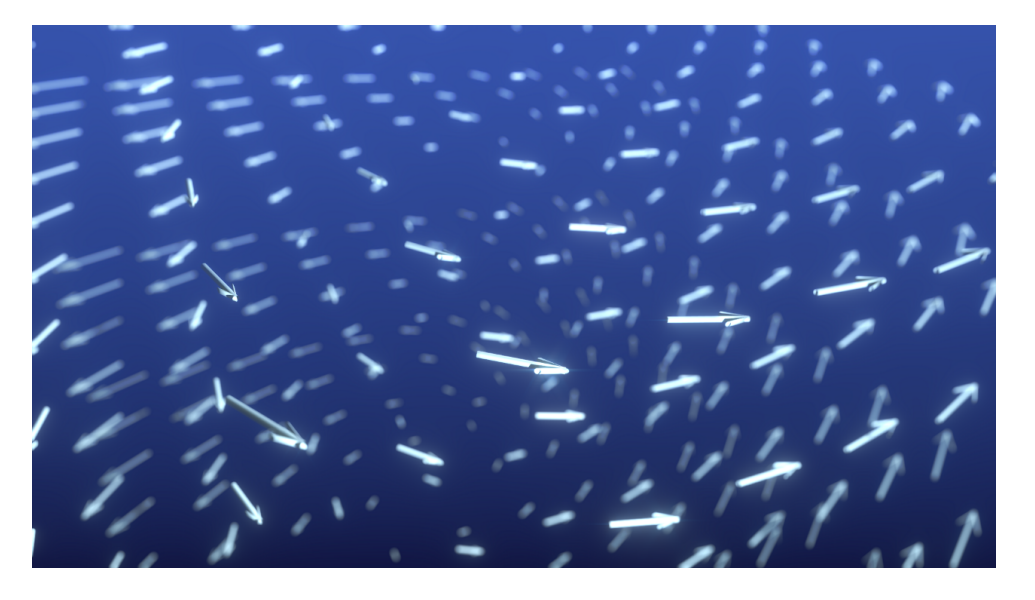

One of the principal objects of research in my department of knowledge is to find the point of view from which the subject appears in the greatest simplicity.

Welcome to the first problem set in FYS1120 this year. We're starting out with some exercises on vector calculus and following up with the relevant theorems you need to know this semester. Before you get started, we suggest you have a look at the notes on vector calculus that we've put up on our web pages:

#### <http://mindseye.no/fys1120/notes/>

The first exercises are basic vector addition, subtraction and products. This might seem trivial to some of you, so you may skip ahead to exercise 1[.2](#page-1-0) if you'd like, but remember that some repetition never hurts.

### Exercise 1.1: Basic vector calculus

Two vectors are defined as  $\mathbf{v} = 1\hat{\mathbf{i}}+4\hat{\mathbf{j}}-2\hat{\mathbf{k}}$  and  $u = -3\hat{\mathbf{i}}+2\hat{\mathbf{j}}+8\hat{\mathbf{k}}$ . This is the equivalent to  $\mathbf{v} = [1, 4, -2]$ and  $\mathbf{u} = [-3, 2, 8]$  $\mathbf{u} = [-3, 2, 8]$  $\mathbf{u} = [-3, 2, 8]$ , but in this course we're mostly using the first type of notation.<sup>2</sup>

- a) Calculate  $v + 2u$ .
- b) Calculate  $3\mathbf{u} 2\mathbf{v}$
- c) Calculate  $\mathbf{v} \cdot \mathbf{u}$ .
- d) Calculate  $\mathbf{w} = \mathbf{v} \times \mathbf{u}$ .
- e) In what direction does w point relative to the two vectors v and u?

Josiah Willard Gibbs[1](#page-0-0)

<span id="page-0-1"></span><span id="page-0-0"></span><sup>&</sup>lt;sup>1</sup>The quote is from A L Mackay, Dictionary of Scientific Quotations (London, 1994), via Wikiquote

<sup>2</sup> If you'd like to know more about the notation used in this course, check out our page on notation: [http://mindseye.](http://mindseye.no/fys1120/tips-and-tricks/) [no/fys1120/tips-and-tricks/](http://mindseye.no/fys1120/tips-and-tricks/)

It is important that you understand how the different vector operators such as addition and multiplication works. While working with real problems, however, you will have to perform such calculations on millions of vectors. This is where the aid of a computer comes in.

Let us now do the calculations above quickly. First you'll need to have Python and several packages installed on your computer. Have a look at our guide, *Python for Electromagnetism*, before you start out with these exercises. This guide is available on our webpages:

<http://mindseye.no/fys1120/notes/python/>

f) Start up a terminal and run this command:

```
ipython -- pylab
```
g) With this open, store the two vectors in memory:

 $v = array([1, 4, -2])$  $u = array([-3, 2, 8])$ 

h) Calculate the same as you did on paper above, and check that your results match. You will need the following functions:

```
dot (u, v) # returns the dot product of two vectors
cross(u, v) # returns the cross product of two vectors
```
#### <span id="page-1-0"></span>Exercise 1.2: Flux and Divergence

Divergence is a measure of the *expansion* of the vector field and it's denoted  $\nabla \cdot \mathbf{F}$ . Let's first get some practice calculating the divergence. Find  $\nabla \cdot \mathbf{F}$  of the following fields.

- a)  $\mathbf{F} = x\hat{\mathbf{i}}$
- b)  $\mathbf{F} = \mathbf{r} = x\hat{\mathbf{i}} + y\hat{\mathbf{j}} + z\hat{\mathbf{k}}$
- c)  $\mathbf{F} = \nabla \times \mathbf{G}$ . That is, find the divergence of a field which is itself the curl of a field G.

Hint: Start from the definition of the curl of  $G$ .

Check your results on the fields in (a) and (b) with your intuition<sup>[3](#page-1-1)</sup>. You might want to plot or make a rough sketch of the fields. Two dimensions will do.

The vector field from a point charge or a sphere of charge centered at the origin have the form  $\mathbf{F} = \mathbf{\hat{r}}/r^2$ . In Cartesian coordinates  $r^2 = x^2 + y^2 + z^2$  and

$$
\hat{\mathbf{r}} = \frac{x\hat{\mathbf{i}} + y\hat{\mathbf{j}} + z\hat{\mathbf{k}}}{\sqrt{x^2 + y^2 + z^2}},
$$

such that

$$
\mathbf{F} = \frac{x\hat{\mathbf{i}} + y\hat{\mathbf{j}} + z\hat{\mathbf{k}}}{(x^2 + y^2 + z^2)^{3/2}}.
$$

d) Calculate the flux of  $\bf{F}$  trough a sphere of radius r centered at the origin.

<span id="page-1-1"></span> $3$ Ask yourself weather a tiny sphere centered at the point in question would have a positive or negative flux.

e) Show that the divergence of  $\bf{F}$  is zero everywhere except at the origin.

for  $x, y, z \neq 0$ .

f) Now use this result and the divergence theorem to calculate the flux trough any closed surface which does not enclose the origin.

In 1783, Charles Augustin de Coulomb used a torsion balance<sup>[4](#page-2-0)</sup> to study the behavior of electrical forces. This lead him to derive the famous formula for electrostatic forces between charges, known as Coulomb's law,

$$
\mathbf{F}_e = \frac{1}{4\pi\varepsilon_0} \frac{q_1 q_2}{r^2} \hat{\mathbf{r}},
$$

where **r** is the unit vector pointing from the charge  $q_1$ , placed at the origin, to the charge  $q_2$  and  $\varepsilon_0$  is the electrical permittivity in vacuum.<sup>[5](#page-2-1)</sup>.

Five years later, the British scientist Henry Cavendish performed a similar experiment where he measured the gravitational constant. This is used in a law very similar to Coulomb's, namely the universal law of gravitation,

$$
\mathbf{F}_g = G \frac{m_1 m_2}{r^2} \hat{\mathbf{r}} \,.
$$

Even though the laws are very similar, they appear quite differently in our daily lives. We will study this in further depth now.

#### Exercise 1.3: Coulomb's Law

Let us start out by comparing the two laws by magnitude. The numbers you need are found in the "Useful constants" section [3.](#page-2-2)

- a) Estimate the ratio between the gravitational and electrical attraction between a proton and an electron,  $F_q/F_e$ .
- b) Suppose you were able to set up an experiment that measured the acceleration of an electron in the presence of a proton. What would the theoretical difference in acceleration be if you did not include the effect of gravitation?
- c) Let's say that the electron is orbiting the proton in a radius of  $r = 0.53 \times 10^{-10}$  m. What would the velocity of the electron be if it moves in a perfect circle?
- d) If the electrical force is so much stronger then the gravitational force, why isn't every daily observable phenomenon electrical in nature?

### Useful constants

<span id="page-2-2"></span>These constants might be useful in some of this week's exercises.

<span id="page-2-0"></span><sup>4</sup>A torsion balance is a device that is capable of measuring weak forces. It is based on a spring that works by torsion twisting it by torque.

<span id="page-2-1"></span> $5$ This is the same as equation 19.3 in *Lillestøl et. al - Generell Fusikk, bind 2.* 

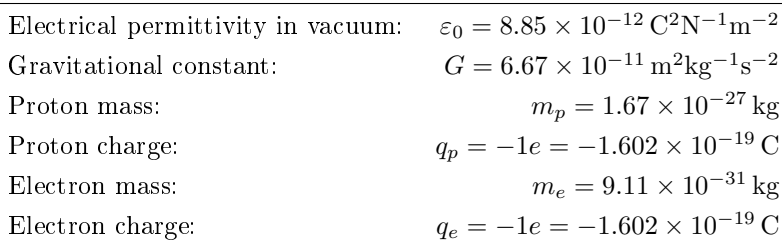

## References